## **Университет машиностроения Кафедра «Автоматика и процессы управления» Дисциплина Информационные технологии 2 семестр**

**Тема 08**

## **Работа с файлами Загрузка и выгрузка данных (Язык VBA for Ms Excel)**

**Информатика. 2 семестр. Тема 08. Файлы**

## **Работа с файлами**

**Работа с файлами – это сложный комплекс действий по обмену данными с внешними устройствами хранения**

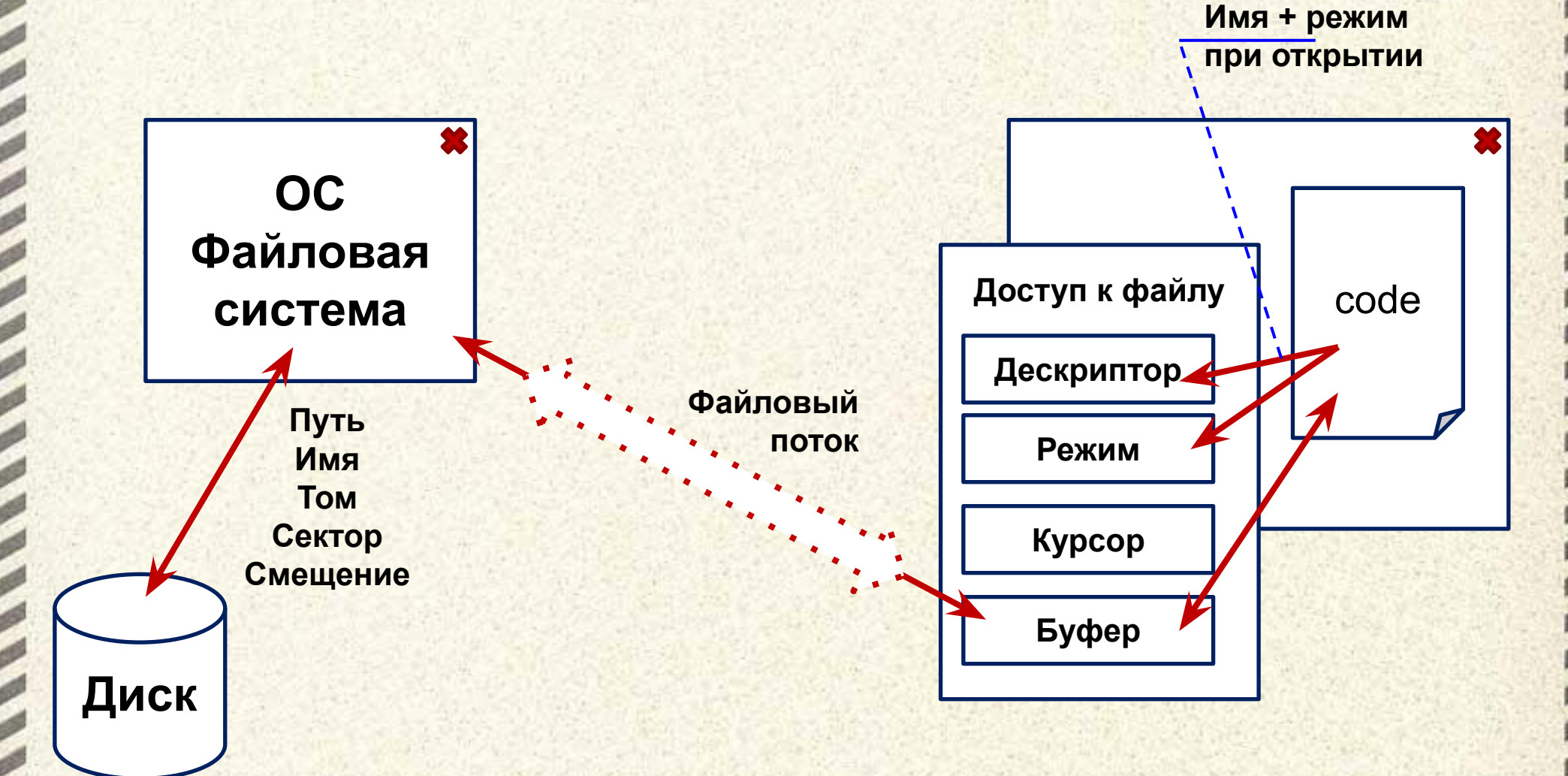

Функции для работы с текстовыми файлами FreeFile [ (RangeNumber) ] - возвращает номер свободного канала, который можно использовать для работы с файлом Open (Имя\_файла) For [Input | Output | Append] As #Номер\_файла открыть файл для обмена данными Input(Количество\_считываемых\_символов, #Номер файла) посимвольное чтение файла Line Input #Номер\_файла, Получатель - чтение строки файла Input\$(LOF(#Номер\_файла), #Номер\_файла) - считать все данные Print #Номер\_файла, Данные - записать данные Write #Номер файла, Данные - записать данные с кавычками для строк **Close #Номер\_файла - закрыть файл** ЕОГ(#Номер\_файла) - проверить окончание файла

Информатика. 2 семестр. Тема 08. Файлы

**Университет машиностроения Кафедра «Автоматика и процессы управления»**

**Блок дисциплин Информатика и информационные технологии**

## *Спасибо за внимание !!!*

**Далее:**

**…**

- **Работа с файлами. Загрузка и сохранение данных**
- **Работа с реляционными СУБД**
- **Обмен данными с внешними устройствами**
- **Работа в сетях передачи данных**

*Контакты:* **mami.testolog.ru timid@mami.ru inform437@gmail.com**

**Информатика. 2 семестр. Тема 08. Файлы**